# Configuring CPE for IPv6 Transition Mechanisms

Lee Howard Retevia Lee.Howard@Retevia.net @wleecoyote

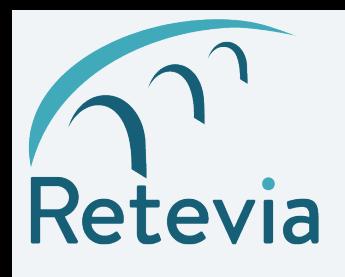

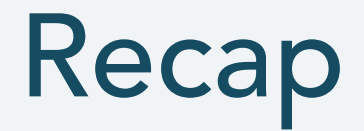

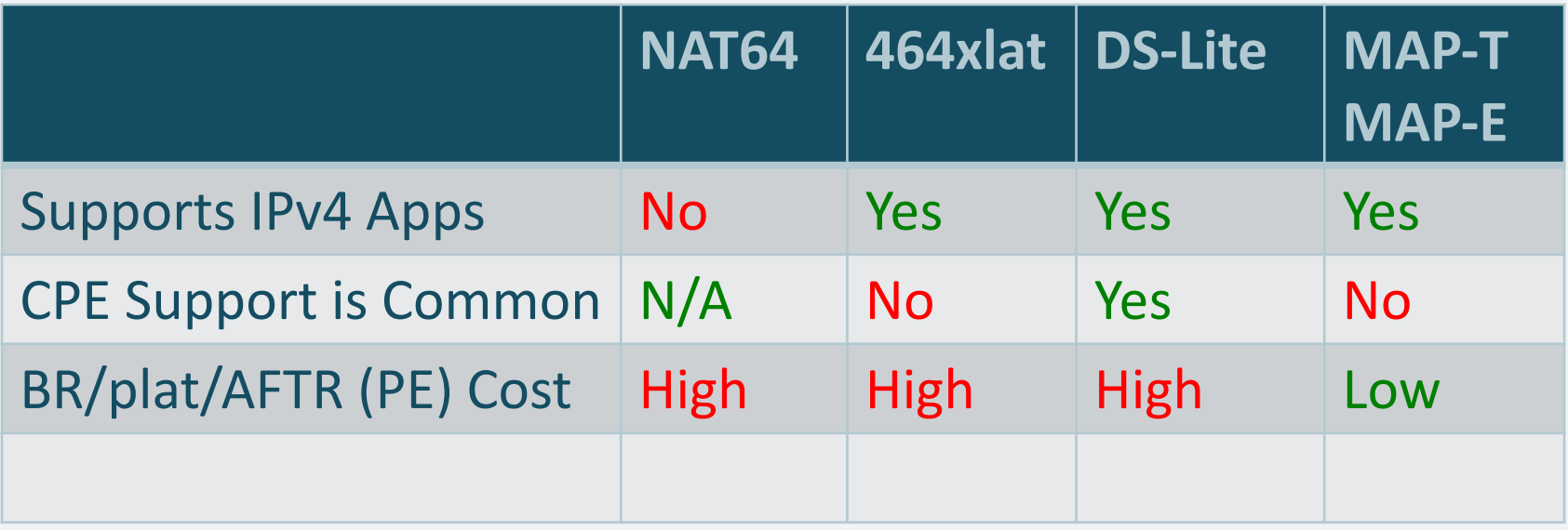

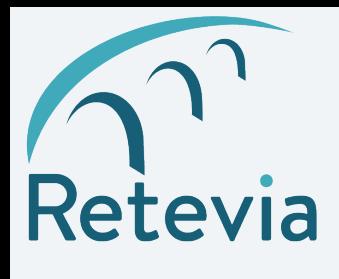

## Guide to DHCP Examples

- Examples assume the provider equipment
- is already in place and configured
	- DNS64/NAT64
	- DS-Lite AFTR
	- MAP BR
- Using ISC DHCP for examples

- Any DHCP server can send custom options

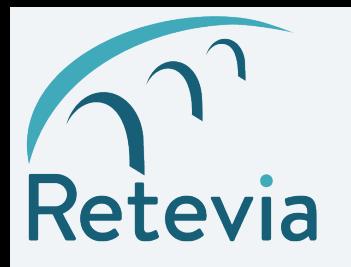

#### NAT64 + DNS64

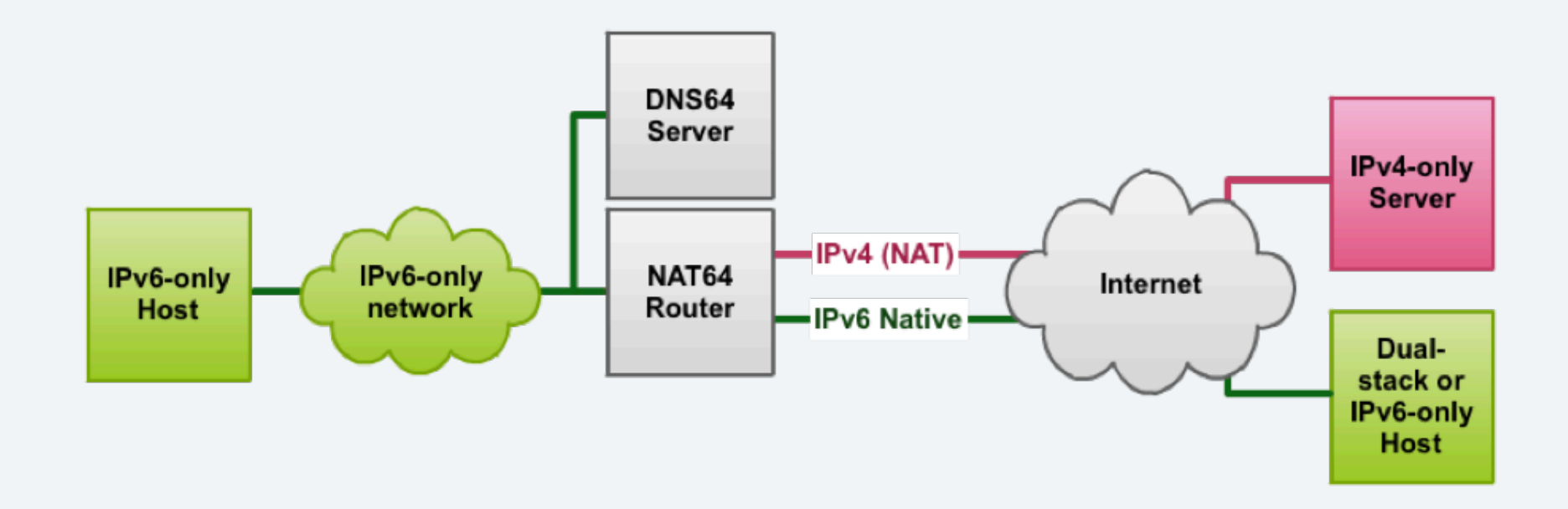

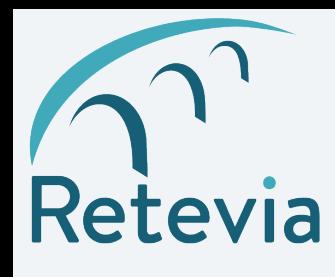

NAT64

- Provision your DNS64 server as customer's DNS resolver /etc/dhcp/dhcpd6.conf subnet6 2001:67c:64:fefe::/64 { option dhcp6.name-servers 2a00:8642:2000::53 ; }
- Prefix assigned to user
- DNS64 server

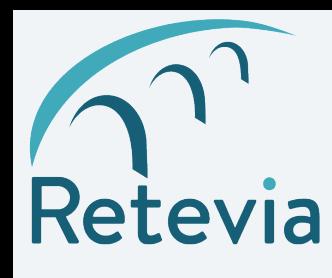

464xlat

• First, configure NAT64 • On OpenWRT 15.05: /etc/config/network config interface clat option proto 464xlat

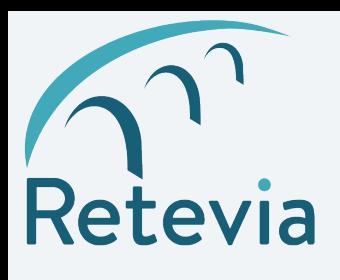

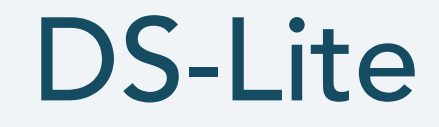

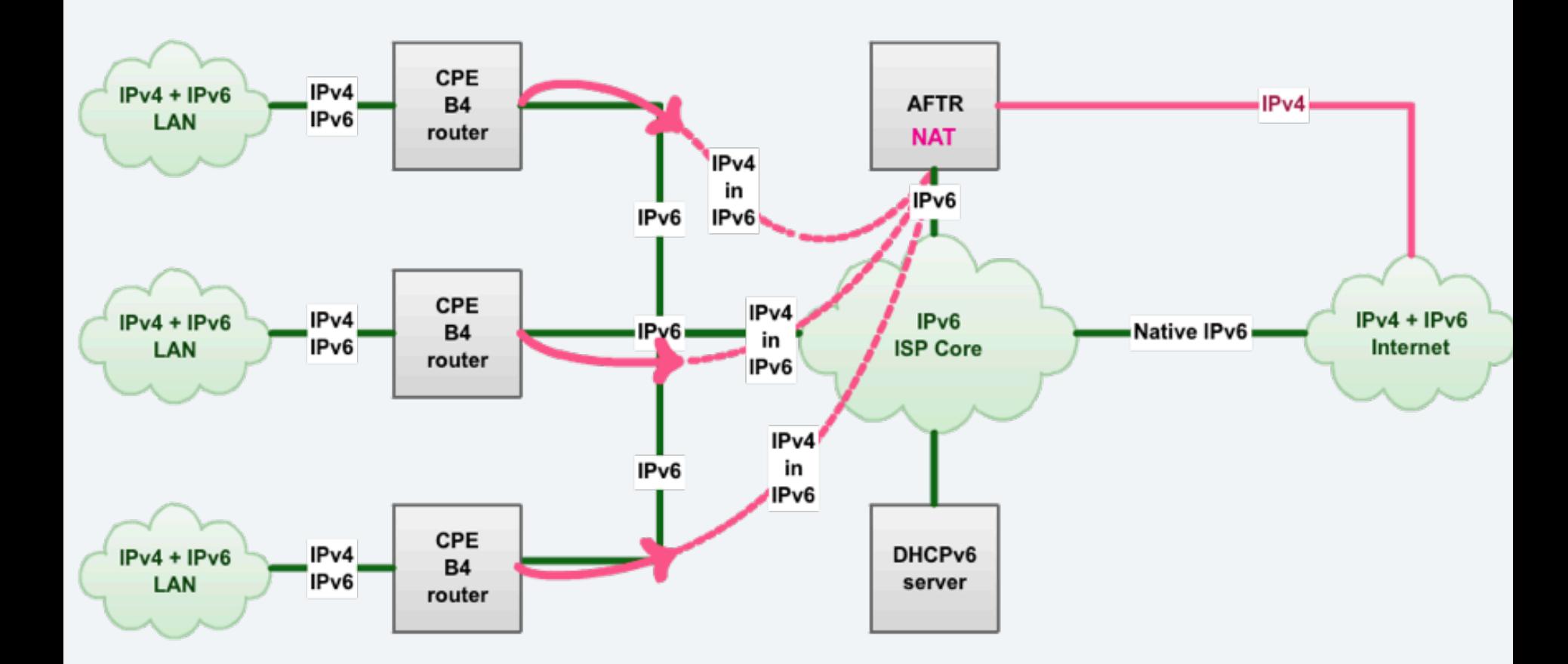

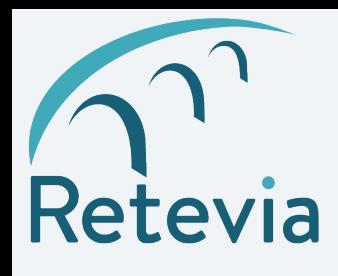

# Dual-Stack Lite

• Provision customer with DS-Lite BR

/etc/dhcp/dhcpd6.conf subnet6 2001:67c:64:fefe::/64 { option dhcp6.aftr-name aftr1.nl.retevia.net; }

- Prefix assigned to user
- Name of AFTR (with a AAAA record)

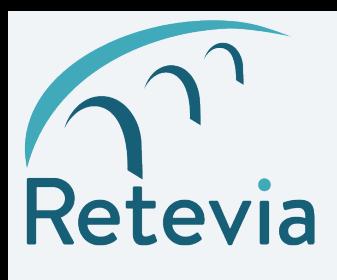

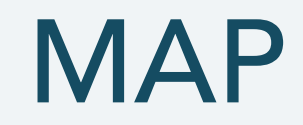

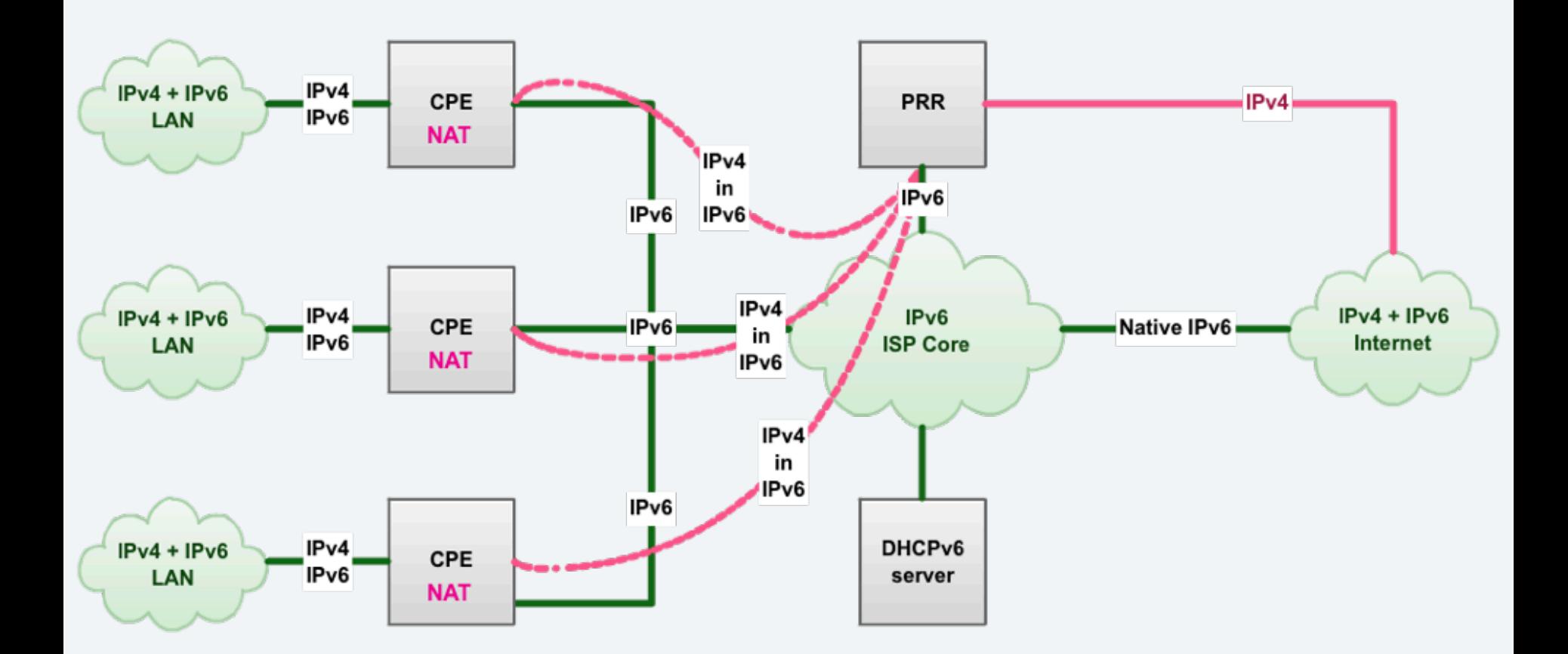

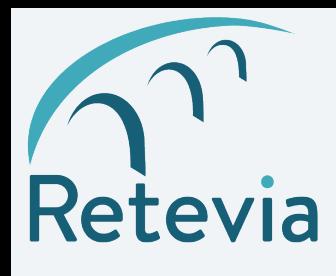

## MAP-T

```
/etc/dhcp/dhcpd6.conf
subnet6 2001:db8:0:1::/64 { 
 option dhcp6.map-option code 95 = string;
 option dhcp6.map-option
00:59:00:18:00:04:20:c0:00:02:0f:40:20:01:06:7c:00:64:f
e:fe:5d:00:04:06:00:00:00:00:5b:00:09:40:2a:00:86:42:20
:00:af:55;
}
```
- Outside IPv4 address (192.0.2.0) and mask (32)
- IPv6 prefix assigned to user 2001:67c:64:fefe::/64
- Prefix of MAP BR Default Mapping Rule
- EA bits (Embedded Address bits)

http://6lab.cisco.com/map/MAPnew.php

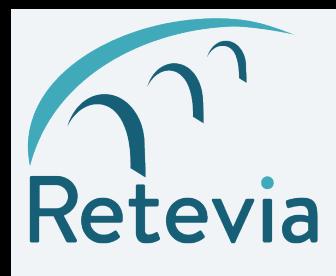

## MAP-E

```
/etc/dhcp/dhcpd6.conf
subnet6 2001:db8:0:1::/64 { 
 option dhcp6.map-option code 95 = string;
 option dhcp6.map-option
00:59:00:18:00:04:20:c0:00:02:0f:40:20:01:06:7c:00:64:f
e:fe:5d:00:04:06:00:00:00:00:5a:00:10:2a:00:86:42:20:00
:af:55:00:00:00:00:00:00:00:01;
}
```
- Outside IPv4 address (192.0.2.0) and mask (32)
- IPv6 prefix assigned to user 2001:67c:64:fefe::/64
- Address of MAP-E BR
- EA bits (Embedded Address bits)

http://6lab.cisco.com/map/MAPnew.php

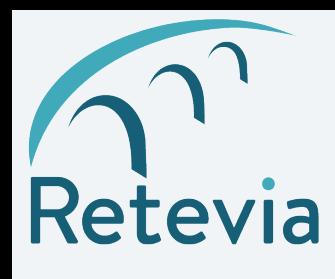

Summary

• CPE configuration through normal provisioning systems • Vendor support is an issue, getting better

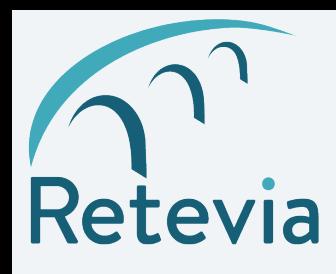

# DISCUSSION

#### Further discussion Lee.Howard@Retevia.net